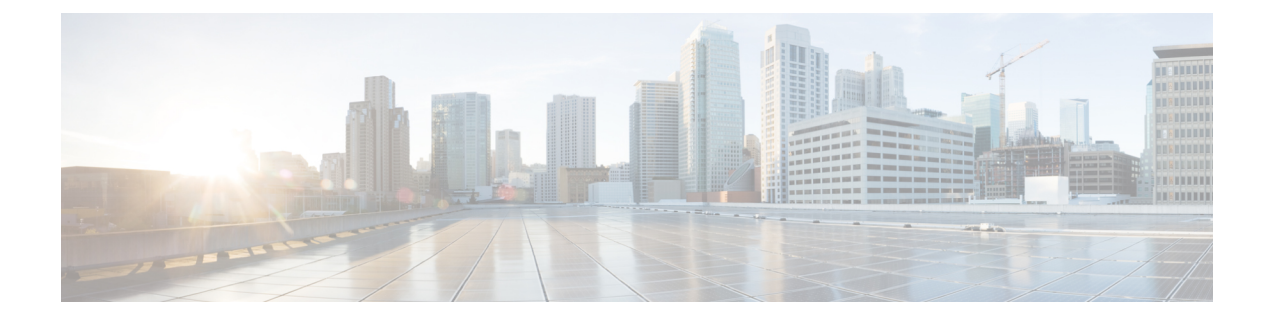

## $\mathbf{X}$

I

· xfer target, on page 2

## <span id="page-1-0"></span>**xfer target**

To route the INVITE to the refer-to destination in the REFER consume case, use the command **xfer target refer-to**. The routing decision is made based on the xfer target destination. If the target is set to dial-peer, CUBE routes the invite to the dial-peer session target. If the target is set to refer-to, CUBE routes the invite to refer-to host in the REFER message. To disable **xfer target refer-to** and set it to the default **xfer target dial-peer**, use the **no** form of this command.

**X**

## **xfer target refer-to no xfer target refer-to**

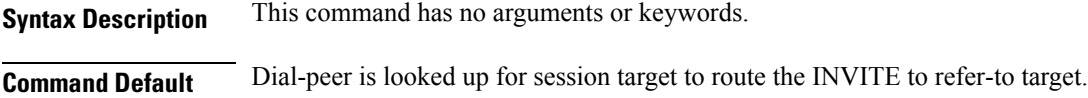

**Command Modes** SIP UA configuration (config-sip-ua)

Voice class tenant configuration (config-class)

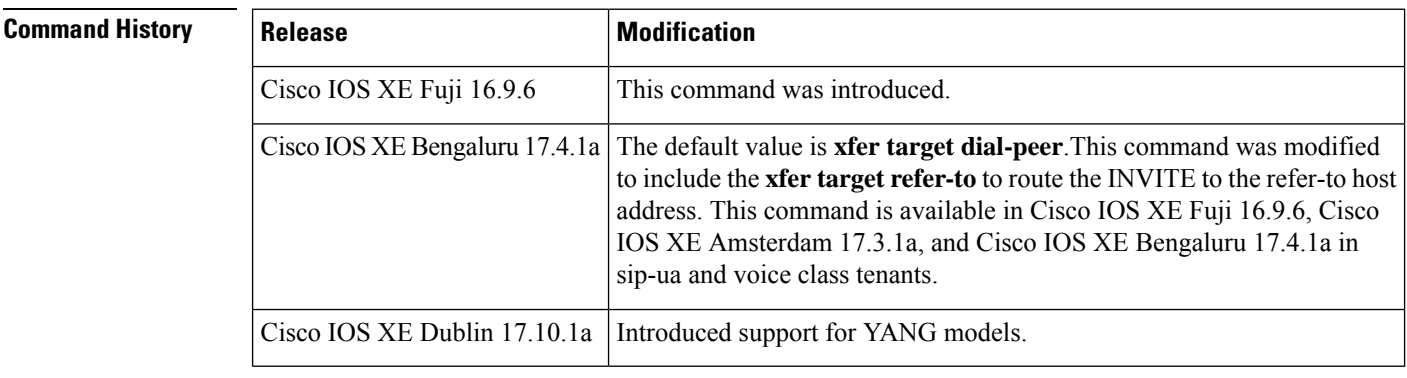

**Usage Guidelines** By default, in the REFER consume case, the CUBE performs the dial-peer look up to route INVITE to dial-peer session target with the command **xfer target dial-peer**. To change this behavior, you can use the command **xfer target refer-to** in SIP user-agent configuration mode or voice class tenant configuration mode to route the INVITE to refer-to host address.

**Examples** The following example shows how to enable xfer target refer-to on the CUBE:

```
Router(config)# sip-ua
Router(config-sip-ua)# xfer target refer-to
```
The following example shows how to enable xfer target refer-to on the CUBE in the voice class tenant configuration mode:

Router(config)#voice class tenant 1 Router(config-class)# xfer target refer-to

**2**

**X**